## **Modelos não lineares<br>Tópicos:**<br>• Estimação e inferência em modelos não lineares<br>• Modelos para dados binários<br>• Modelos para excesso de zeros **Modelos não lineares**<br>Tópicos:<br>• Estimação e inferência em modelos não lineares<br>• Modelos para excesso de zeros<br>Motivação para o uso de modelos não lineares: Modelos não lineares

Tópicos:

- 
- Modelos para dados binários
- 

MOUEIOS HaO IMEares<br>Tópicos:<br>• Estimação e inferência em modelos não lineares<br>• Modelos para dados binários<br>• Modelos para o uso de modelos não lineares:<br>• Frequentemente a variável dependente é discreta e/ou<br>limitada, não limitada, não sendo o modelo linear o mais apropriado

# Modelos não lineares<br>Quantidades de interesse:

Quantidades de interesse:

- Modelos lineares:
	- $E(Y|X)$
- Modelos não lineares:
	- $E(Y|X)$
	- $\blacksquare$   $Pr(Y|X)$
	- Em alguns casos, também outras quantidades:
- Exemplo: quando  $Y \geq 0$ , com muitos zeros, pode ser interessante estimar: os lineares:<br> *X*)<br>
os não lineares:<br> *X*)<br>
<sup>7</sup>|*X*)<br>
Iguns casos, também outras quantidades:<br>
xemplo: quando *Y*  $\geq$  0, com muitos zeros, pode ser inter<br> *x*  $Pr(Y = 0|X)$ <br> *y*  $E(Y|X, Y > 0)$ *X*)<br>
os não lineares:<br> *X*)<br>
(*X*)<br>
Iguns casos, também outras quantidades:<br>
xemplo: quando *Y*  $\geq$  0, com muitos zeros, pode ser interes<br> *x*  $Pr(Y = 0|X)$ <br> *x*  $E(Y|X, Y > 0)$ 
	-
	-

# Modelos não lineares<br>Efeitos parciais:

#### Efeitos parciais:

- Modelos lineares:
	- $\blacksquare$  Modelo:  $E(Y|X) = X\beta$
	- Efeitos:  $\Delta X_i = 1 \Longrightarrow \Delta E(Y|X) = \beta_i$
- Modelos não lineares:
	- Modelo:
		- $E(Y|X) = G(X\beta)$
		- $Pr(Y|X) = F(X\beta)$
	- Efeitos:  $\Delta X_i = 1 \implies$

$$
-\Delta E(Y|X) = \frac{\partial E(Y|X)}{\partial X_j} = \frac{\partial G(X\beta)}{\partial X_j} = \beta_j \frac{\partial G(X\beta)}{\partial X\beta} = \beta_j g(x'_i \beta)
$$

$$
-\Delta Pr(Y|X) = \frac{\partial Pr(Y|X)}{\partial X_j} = \frac{\partial F(X\beta)}{\partial X_j} = \beta_j \frac{\partial F(X\beta)}{\partial X\beta} = \beta_j f(x'_i \beta)
$$

# Modelos não lineares<br>1998 - Os efeitos parciais podem-se comparar para diferentes<br>1998 - Os efeitos parciais podem-se comparar para diferentes

- Os efeitos parciais podem-se comparar para diferentes modelos mas os  $\beta$  não
- Contudo, como  $\frac{\partial G(X\beta)}{\partial X\beta} > 0$  e  $\frac{\partial F(X\beta)}{\partial X\beta} > 0$ :
	- $\bullet$   $\beta_j$  informa sobre o sinal do efeito parcial
	- A significância individual do efeito pode ser testada com  $H_0$ :  $\beta_i = 0$
- Para calcular a magnitude dos efeitos parciais:
	- Calcular o efeito para cada individuo e fazer a média no final: efeito parcial médio
	- Substituir x pela sua média: efeito parcial avaliado na média
	- $\blacksquare$  Substituir x por valores especificos

**Stata**<br>(after estimating the model) a com  $H_0: \beta_j = 0$ <br>
S:<br>
ia no final: efeito<br>
na média<br>
(after estimating the model)<br>
ns, dydx(*varlist*)<br>
ns, dydx(*varlist*) atmeans<br>
ns, dydx(*varlist*) at(...) estada com  $H_0$ :  $\beta_j = 0$ <br>rciais:<br>a média no final: efeito<br>aliado na média<br> $\frac{\text{Stata}}{(\text{after estimating the model})}$ <br>margins, dydx(*varlist*)<br>margins, dydx(*varlist*) atmeans<br>margins, dydx(*varlist*) at(...) estada com  $H_0: \beta_j = 0$ <br>rciais:<br>a média no final: efeito<br>aliado na média<br> $\frac{\text{Stata}}{(\text{after estimating the model})}$ <br>margins, dydx(*varlist*)<br>margins, dydx(*varlist*) atmeans<br>margins, dydx(*varlist*) at(...) estada com  $H_0: \beta_j = 0$ <br>
rciais:<br>
a média no final: efeito<br>
lliado na média<br>
(after estimating the model)<br>
margins, dydx(*varlist*)<br>
margins, dydx(*varlist*) atmeans<br>
margins, dydx(*varlist*) at(...)<br>
4

# Modelos não lineares<br>Estimação por máxima verosimilhança:

#### Estimação por máxima verosimilhança:

Especifica-se:

- $E(Y|X) = G(X\beta)$
- $\blacksquare$   $Pr(Y|X) = F(X\beta)$

#### Problema de optimização  $\beta$ LL(AP) –  $\int$  III[J (yi|xi, P)]  $N$  $i=1$

Propriedades assimptóticas dos estimadores MV:

- Consistencia
- $Fficiencia$
- Normalidade

# Modelos não lineares<br>Cálculo das variância dos parametros:

Cálculo das variância dos parametros:

- Standard
- Cluster-robust  $\rightarrow$  dados de painel
- Bootstrap

Testes classicos:

- culo das variância dos parametros:<br>Standard<br>Cluster-robust → dados de painel<br>Bootstrap<br>tes classicos:<br>Rácio de verosimilhanças, "Likelihood Ratio" (LR)<br>Wald<br>Score/LM
- Wald
- Score/LM

# Modelos não lineares<br>Teste para a significância coniunta:

#### Teste para a significância conjunta:

- **Modelos:** 
	- Restrito:  $L_R(\beta_0 + \beta_1 x_1 + \cdots + \beta_a x_a)$
	- Não restrito  $L_F(\beta_0 + \beta_1 x_1 + \cdots + \beta_q x_q + \beta_{q+1} x_{q+1} + \cdots + \beta_k x_k)$
- **.** Hipoteses:

 $H_0$ :  $\beta_{q+1} = \cdots = \beta_k = 0$  (escolha do modelo restrito)

 $H_1$ : No  $H_0$  (escolha do modelo não restrito)

## **Ddelos não lineares**<br>
Teste LR test:<br>  $LR = 2[LL_F(X\beta_F) - LL_R(X\beta_R)] \sim \chi^2_{k-g}$ <br>
• Disponível na maioria dos packages<br>
• Há que estimar dois modelos<br>
Teste de Wald :<br>  $W = \hat{\beta}_D^{\prime} [Var(\hat{\beta}_D)]^{-1} \hat{\beta}_D \sim \chi^2_{k-g}$ <br>
onde  $\hat{\beta}_D = (\hat{\beta}_{$ **Modelos não lineares**<br>• Teste LR test:<br> $\frac{LR}{4} = 2[L_F(XR_F) - IL_F(XR_F)] \approx x^2$

Teste LR test:

$$
LR = 2[LL_F(X\beta_F) - LL_R(X\beta_R)] \sim \chi^2_{k-g}
$$

- Disponível na maioria dos packages
- Há que estimar dois modelos

2 <u>Stata</u> and Stata and State and State and State and State and State and State and State and State and State and State and State and State and State and State and State and State and State and State and State and State an

(estimate one model) Stata<br>(estimate one model)<br>ates store *Model1*<br>stimate the other model)<br>ates store *Model2*<br>Model1 Model2 Stata<br>
(estimate one model)<br>
estimates store *Model1*<br>
(estimate the other model)<br>
estimates store *Model2*<br>
lrtest *Model1 Model2* Stata<br>
(estimate one model)<br>
mates store *Model1*<br>
(estimate the other model)<br>
mates store *Model2*<br>
st *Model1 Model2* Stata<br>
(estimate one model)<br>
estimates store *Model1*<br>
(estimate the other model)<br>
estimates store *Model2*<br>
Irtest *Model1 Model2* lrtest Model1 Model2

$$
W = \hat{\beta}_D' [\text{Var}(\hat{\beta}_D)]^{-1} \hat{\beta}_D \sim \chi_{k-g}^2
$$

onde  $\hat{\beta}_D = (\hat{\beta}_{a+1}, ..., \hat{\beta}_k)$  se baseia em  $LL_F(X\beta_F)$ 

Se  $H_0$ :  $\beta_j = 0$ , W simplifica-se:

$$
t = \frac{\hat{\beta}_j}{\hat{\sigma}_{\hat{\beta}_j}} \sim \mathcal{N}(0,1)
$$

- Disponível na maioria dos packages
- 

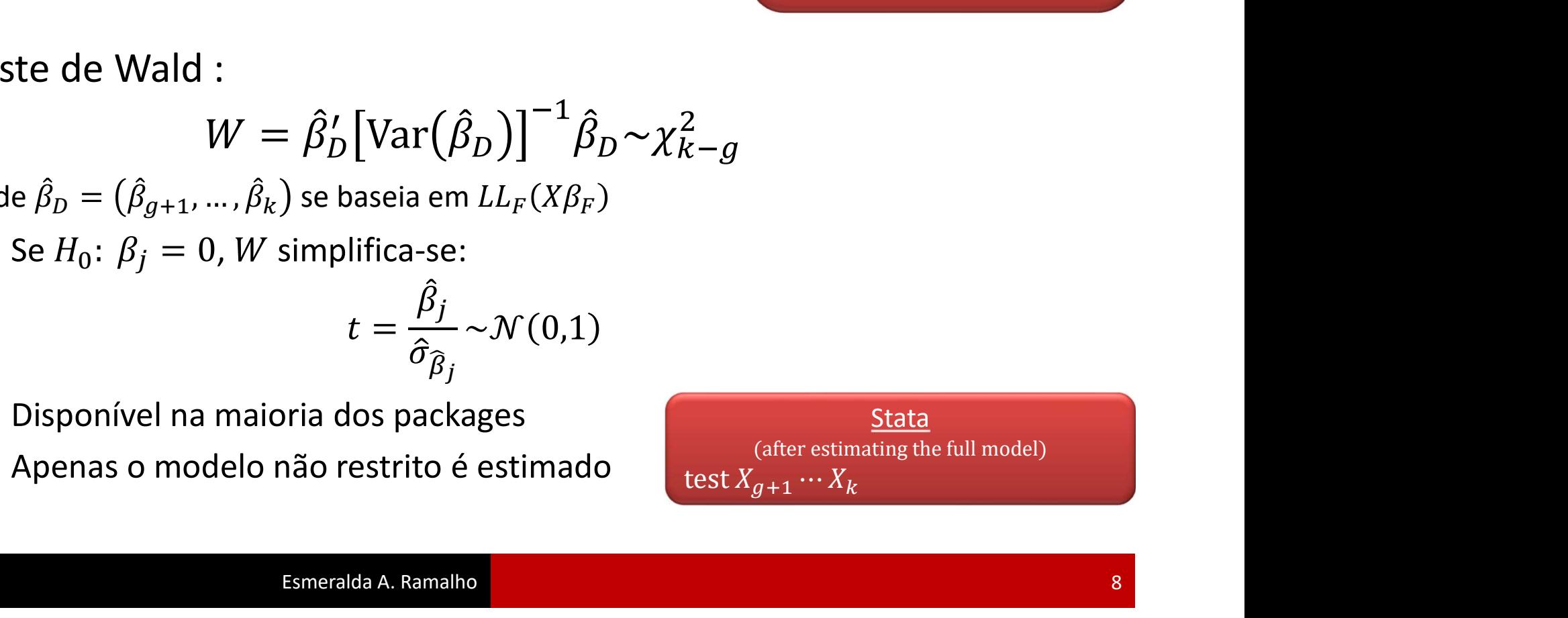

# Modelos não lineares<br>Testes de especificação

Testes de especificação

- 1. Teste RESET:
	- Estimar o modelo em teste:

$$
Pr(Y|X) = F(\beta_0 + \beta_1 x_1 + \cdots \beta_k x_k)
$$

- **Gerar**  $(X\hat{\beta})^2$ ,  $(X\hat{\beta})$  $\frac{2}{3}$   $\left(\frac{\nu}{\Omega}\right)^3$   $\left(\frac{\nu}{\Omega}\right)^4$ ,  $\left(X \tilde{\beta}\,\right)^{\circ}$  ,  $\left(\right.$  $3 \left( \frac{\pi}{6} \right)^4$ ,  $\left( X\beta \right)$   $^{\cdot}$  , .. ସ , …
- Estimar o modelo auxiliar

$$
= F \left[ \beta_0 + \beta_1 x_1 + \dots + \beta_k x_k + \gamma_1 (X \hat{\beta})^2 + \gamma_2 (X \hat{\beta})^3 + \gamma_3 (X \hat{\beta})^4 + \dots \right]
$$

este RESET:<br>
• Estimar o modelo em teste:<br>  $Pr(Y|X) = F(\beta_0 + \beta_1 x_1 + \cdots \beta_k x_k)$ <br>
• Gerar  $(X\hat{\beta})^2$ ,  $(X\hat{\beta})^3$ ,  $(X\hat{\beta})^4$ , ...<br>
• Estimar o modelo auxiliar<br>  $Pr(Y|X)$ <br>
=  $F[\beta_0 + \beta_1 x_1 + \cdots + \beta_k x_k + \gamma_1 (X\hat{\beta})^2 + \gamma_2 (X\hat{\beta})^3 + \gamma_$  $H_0: \gamma_1 = \gamma_2 = \gamma_3 = \cdots = 0$  (forma funcional correcta)  $H_1$ : Não  $H_0$  (forma funcional incorrecta)

# Modelos não lineares<br>2. Teste de Chow:

#### 2. Teste de Chow:

- Considerando a dummy  $D = \begin{cases} 1 & \text{se} \text{ or } 0 & \text{if} \text{ is } 0 \\ 0 & \text{if} \text{ is } 0 & \text{if} \text{ is } 0 \end{cases}$  $\boldsymbol{B}$
- Estimar o modelo 'duplicado':  $Pr(Y|X) = F(\theta_0 + \theta_1 X_1 + \dots + \theta_k X_k + \gamma_0 D + \gamma_1 D X_1 + \dots + \gamma_k D X_k)$ **delos não lineares**<br>
• Considerando a dummy  $D = \begin{cases} 1 & \text{se o individuo pertence a } G_A \\ 0 & \text{se o individuo pertence a } G_B \end{cases}$ <br>
• Estimar o modelo 'duplicado':<br>
• *Pr*(*Y*|*X*) =  $F(\theta_0 + \theta_1 X_1 + \cdots + \theta_k X_k + \gamma_0 D + \gamma_1 DX_1 + \cdots + \gamma_k DX_k)$ <br>
• Aplicar um teste LR /
	-

 $H_0: \gamma_0 = \gamma_1 = \cdots = \gamma_k = 0$  (não existe quebra estrutural)  $H_1$ : Não  $H_0$ 

- $Y \in \{0,1\}$
- Exemplos:
	- Y=1 se obteve crédito bancário
	- Y=1 se comprou o produto A
	- Y=1 se incorreu em incumprimento

- 
$$
E(Y_i|x_i) = Pr(Y_i = 1|x_i)
$$
:  
\n $E(Y_i|x_i) = 1 \times Pr(Y_i = 1|x_i) + 0 \times Pr(Y_i = 0|x_i)$   
\n $= Pr(Y_i = 1|x_i)$ ;

• Função de densidade nos estimadores MV:

$$
f(y_i|x_i) = G(x_i'\beta)^{y_i} (1 - G(x_i'\beta))^{1-y_i},
$$
  
\n
$$
f(y_i|x_i) = F(Y_i = 1|x_i) \text{ e } 0 < G(\cdot) < 1 \text{, if que}
$$

onde  $G(x_i'\beta) = E(Y_i|x_i)$  $\tau(Y_i = 1 | x_i)$  e  $0 < G(\cdot) < 1$ , já que  $Pr(Y_i = 1 | x_i)$  está limitada entre 0 e 1

- Estimação por MV baseada em :  $i$ ili $[\sigma(x_i p)] + (1 - y_i)$  $(R)$ ] + (1 - v.  $i$ *)* $\text{III}$ [1 –  $\text{U}$ ( $\chi$ <sub>*i*</sub> $\rho$ *)*]*}*  $\langle R \rangle$ ]  $\langle R \rangle$  $N$  $i=1$
- Modelos mais conhecidos:

$$
\blacksquare \text{ Probability } G(x_i'\beta) = \Phi(x_i'\beta) = \int_{-\infty}^{x\beta} \frac{1}{\sqrt{2\pi}} e^{-\frac{(x_i'\beta)^2}{2}} dx\beta
$$

■ Logit: 
$$
G(x'_i\beta) = \Lambda(x'_i\beta) = \frac{e^{x'_i\beta}}{1 + e^{x'_i\beta}}
$$

$$
\blacksquare \text{ Cloglog: } G(x_i'\beta) = 1 - e^{-e^{x_i'\beta}}
$$

**Stata** logit  $Y X_1 ... X_k$ probit  $Y X_1 ... X_k$ cloglog  $Y X_1 ... X_k$ 

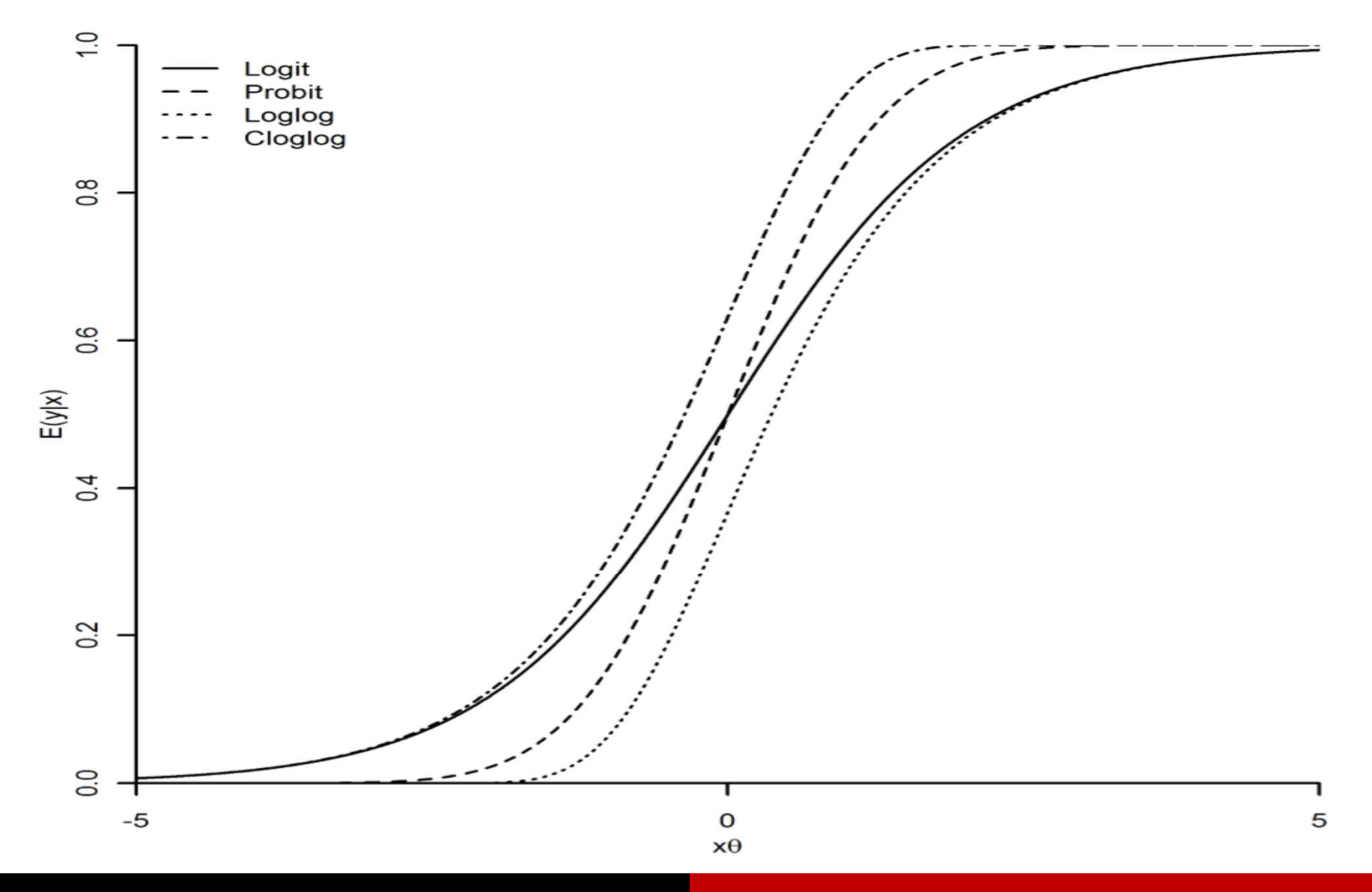

Esmeralda A. Ramalho

Efeitos parciais:

• 
$$
\Delta X_j = 1 \implies \Delta E(Y|X) = \Delta Pr(Y = 1|X) = \frac{\partial G(X\beta)}{\partial X_j} = \beta_j g(x'_i \beta)
$$
, com  $g(x'_i \beta)$  dado por:

■ Logit: 
$$
g(x'_i\beta) = \lambda(x'_i\beta) = \Lambda(x'_i\beta)[1 - \Lambda(x'_i\beta)]
$$

$$
\text{Probability: } g(x_i^{\prime}\beta) = \phi(x_i^{\prime}\beta) = \frac{1}{\sqrt{2\pi}}e^{-\frac{(x_i^{\prime}\beta)^2}{2}}
$$

$$
\blacksquare \text{ Cloglog: } g(x_i' \beta) = [1 - G(x_i' \beta)] e^{x_i' \beta}
$$

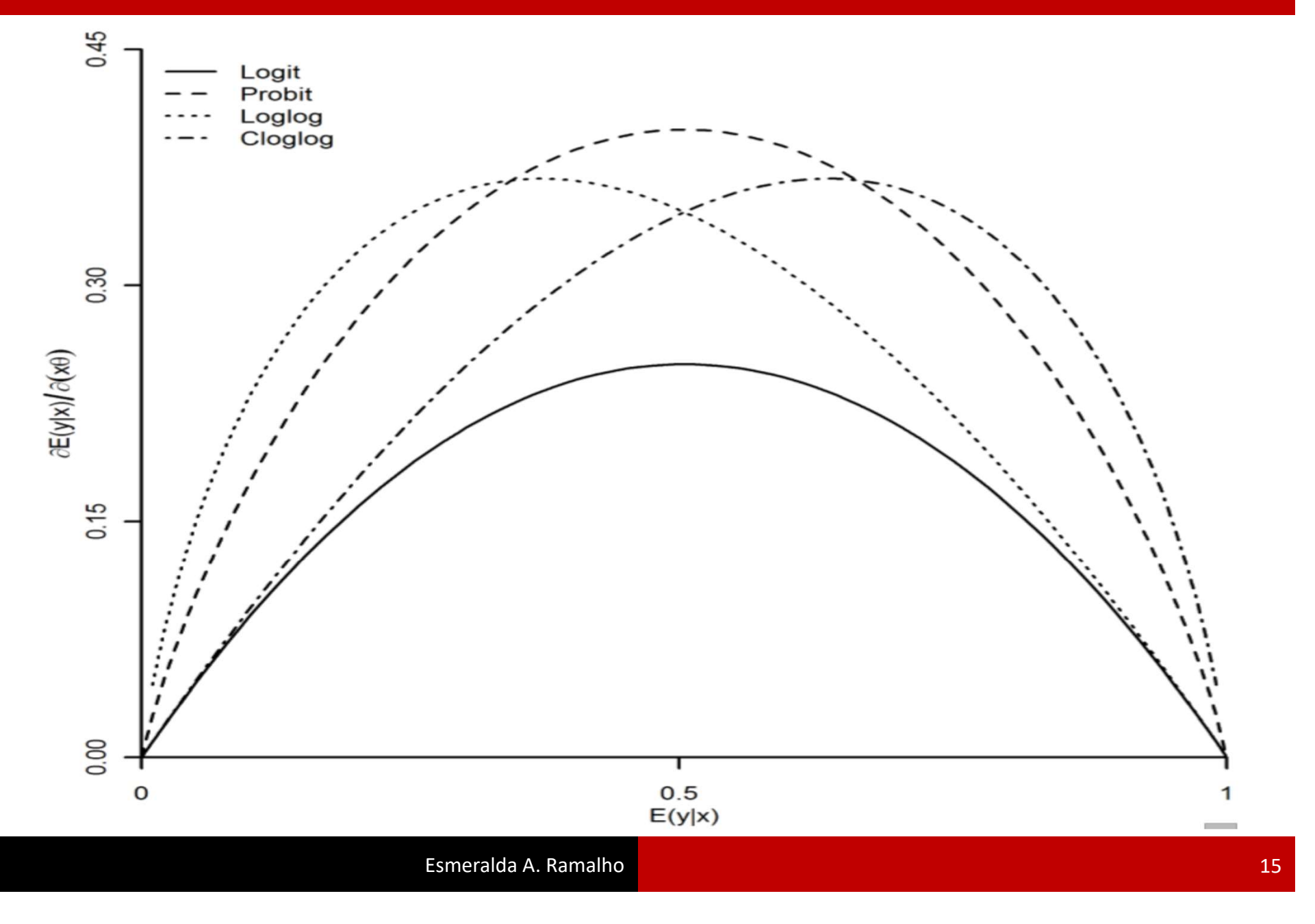

Critérios de selecção:

Para "desempatar" modelos não rejeitados pelo RESET , é comum obter a percentagem de previsões correctas:

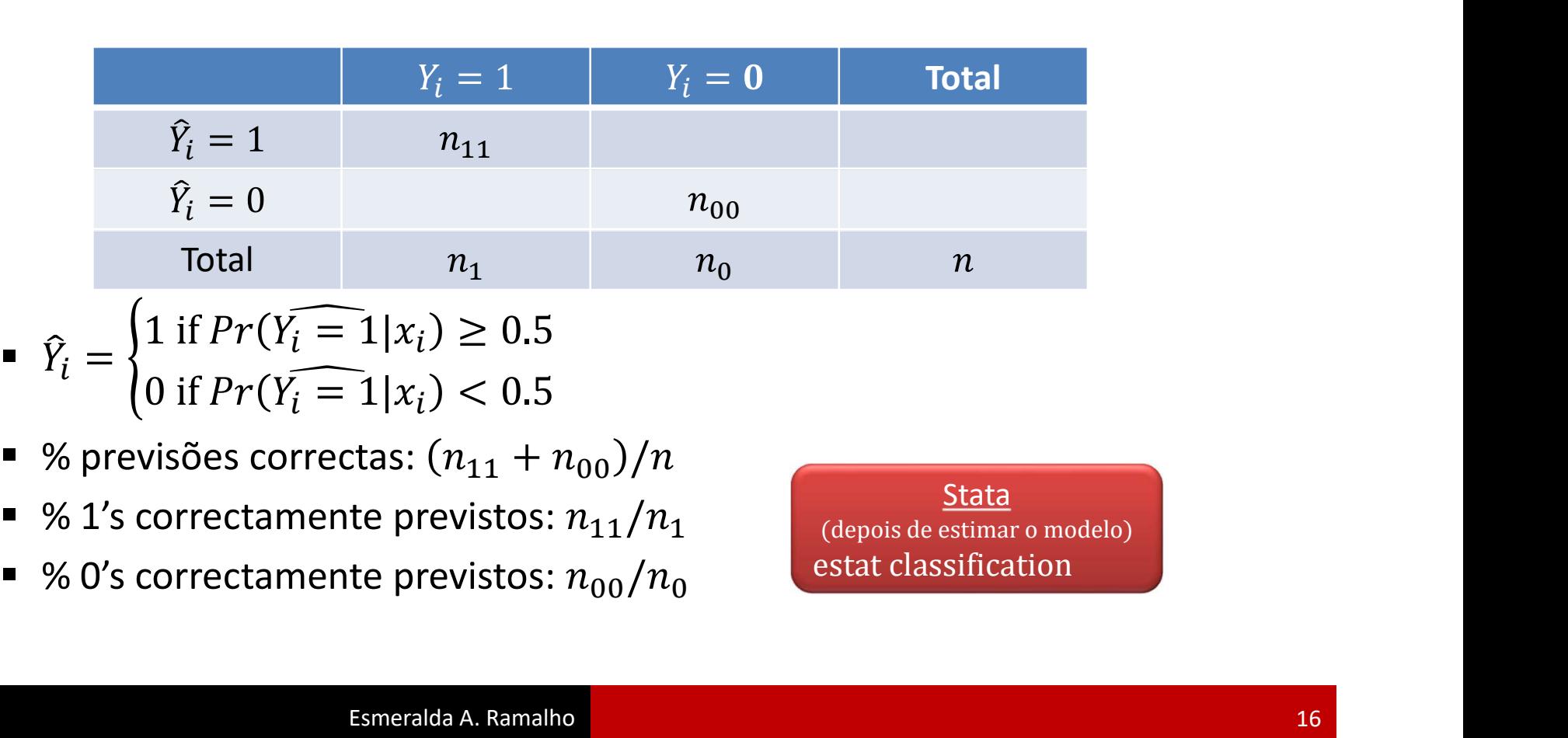

• 
$$
\hat{Y}_i = \begin{cases} 1 \text{ if } Pr(Y_i = 1 | x_i) \ge 0.5 \\ 0 \text{ if } Pr(Y_i = 1 | x_i) < 0.5 \end{cases}
$$

- $\blacksquare$  % previsões correctas:  $(n_{11} + n_{00})/n$
- 
- 

**Stata** (depois de estimar o modelo)

- · Variável dependente: *aprove* (=1 se obteve crédito à habitação)
- **Modelos binários<br>. Exemplo: Loan application<br>. Variável dependente:** *aprove* **(=1 se obteve crédito à<br>. Variáveis explicativas:** *hrat* **(peso da prestação no rer** • Variáveis explicativas: hrat (peso da prestação no rendimento mensal em %), married (=1 se casado), dep (número de dependentes do agregado familiar)

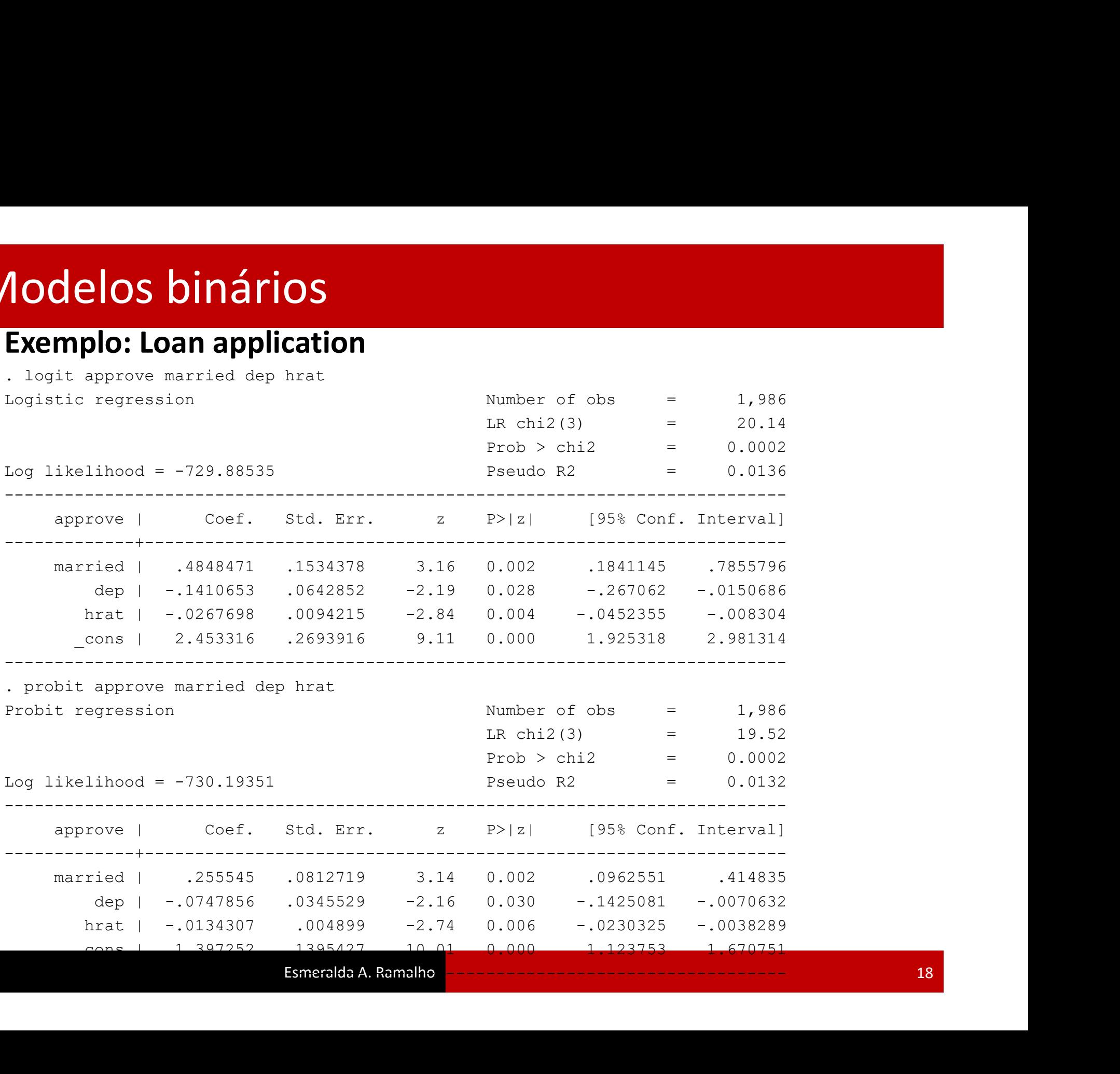

Para o caso do logit:  $Pr(approve = 1|X) = \Lambda(2.453 + 0.485 married - 0.141dep - 0.027 hrat)$ 

Pode-se apenas afirmar que a probabilidade de ter um credito aprovado aumenta no caso do individuo ser casado e diminui quando o número de dependentes e a taxa de esforço para pagamento aumentam. Para se ter a magnitude do impacto sobre a probabilidade em estudo, será necessário calcular os efeitos parciais

Para o caso do probit:  $Pr(ap\widehat{prove} = 1|X) = \Phi(1.397 + 0.256 married - 0.075dep - 0.013 hrat)$ 

O comentário anterior aplica-se, apesar da diferença natural da magnitude dos coeficientes

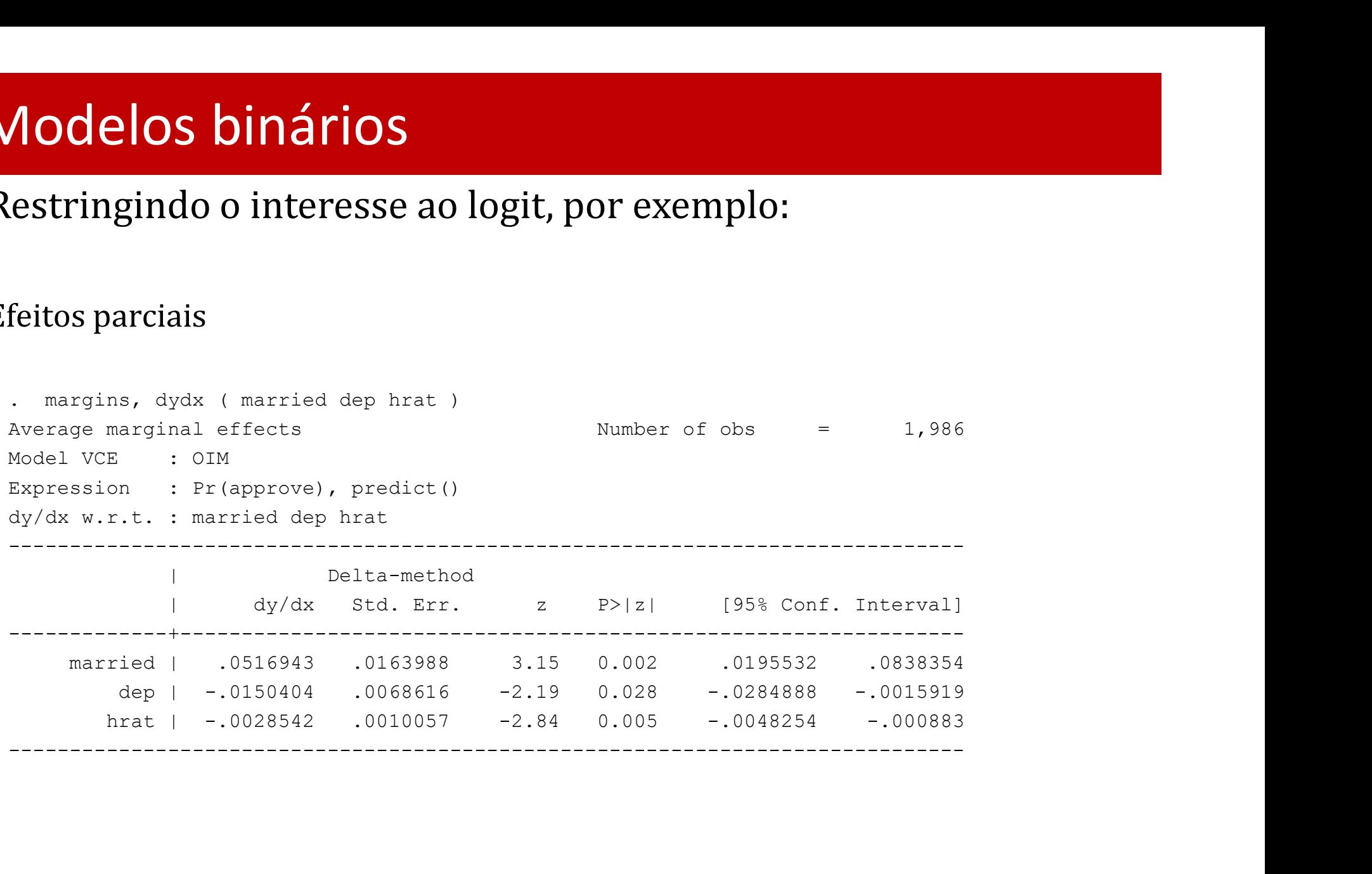

#### Teste LR para a significância conjunta

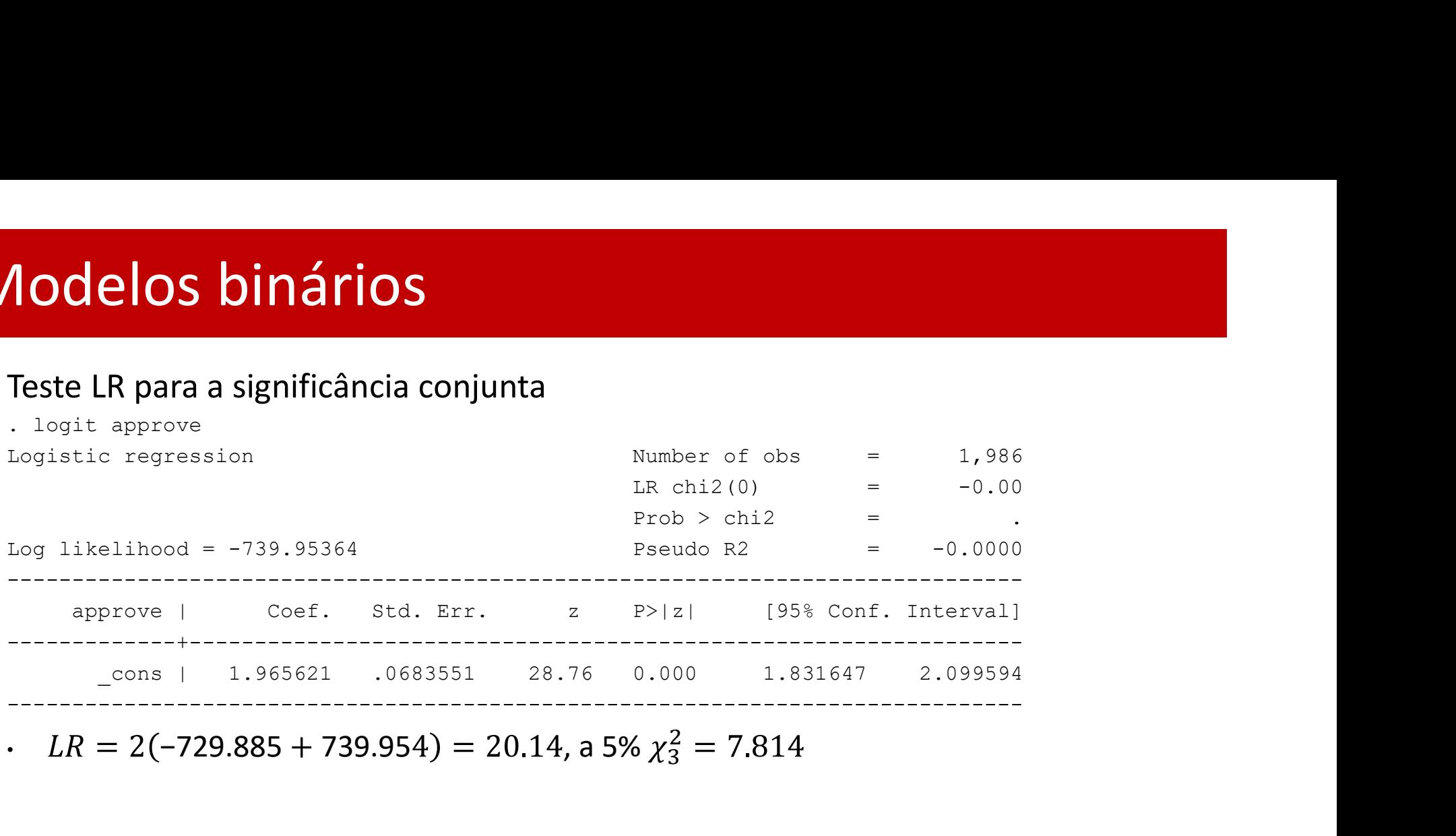

•  $LR = 2(-729.885 + 739.954) = 20.14$ , a 5%  $\chi^2_3 = 7.814$ 

#### Teste LR para a significância conjunta de dep e hrat

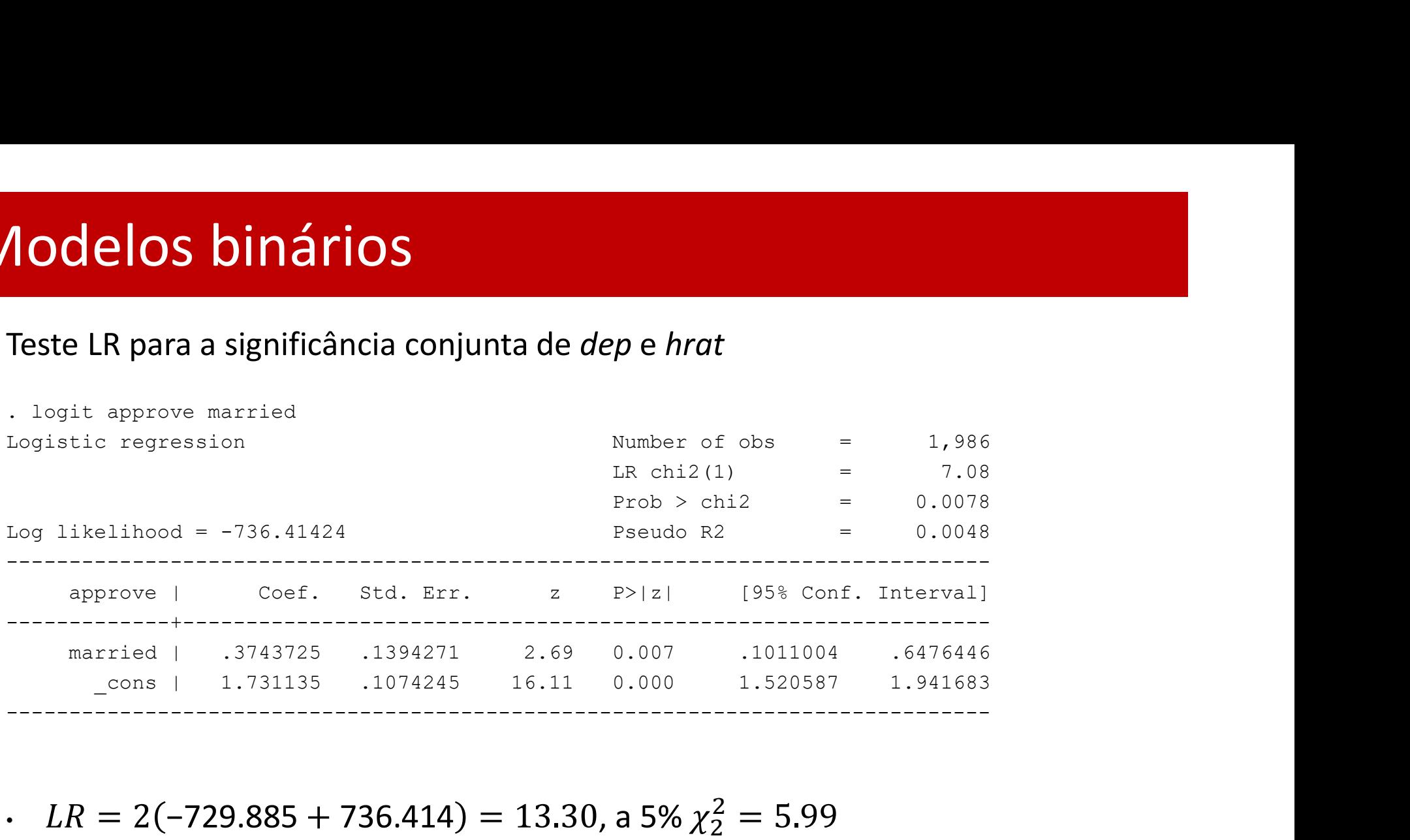

•  $LR = 2(-729.885 + 736.414) = 13.30$ , a 5%  $\chi^2 = 5.99$ 

#### **lodelos binários**<br>
Teste RESET<br>
. quietly logit approve married dep hrat<br>
. predict xb , xb<br>
. gen xb3=xb^3<br>
. quietly logit approve married dep hrat xb2 xb3<br>
. quietly logit approve married dep hrat xb2 xb3 **lodelos binários**<br>Teste RESET<br>. quietly logit approve married dep hrat<br>. predict xb ,xb<br>. gen xb3=xb^3<br>. quietly logit approve married dep hrat xb2 xb3<br>. test xb2 xb3 **Analy Control School Spin Arios**<br>
Teste RESET<br>
. quietly logit approve married dep hrat<br>
. predict xb, xb<br>
. gen xb2=xb^3<br>
. quietly logit approve married dep hrat xb2 xb3<br>
. test xb2 xb3<br>
(1) [approve]xb2 = 0 **IOCELOS binários**<br>
Teste RESET<br>
. quietly logit approve married dep hrat<br>
. predict xb , xb<br>
. gen xb3=xb^3<br>
. quietly logit approve married dep hrat xb2 xb3<br>
. test xb2 xb3<br>
(1) [approve]xb2 = 0<br>
(2) [approve]xb3 = 0 **Acceleries Acceleries Acceleries Acceleries Acceleries**<br>
. quietly logit approve married dep hrat<br>
. predict  $\sinh 2 \times \sinh 2$ <br>
. gen xb3=xb^3<br>
. quietly logit approve married dep hrat xb2 xb3<br>
. test xb2 xb3<br>
(1) (approve]x **IODING DING TIOS**<br>
Teste RESET<br>
. quietly logit approve married dep hrat<br>
. predict xb, xb<br>
. gen xb3=xb^3<br>
. quietly logit approve married dep hrat xb2 xb3<br>
. test xb2 xb3<br>
(1) [approve]xb2 = 0<br>
(2) [approve]xb3 = 0<br>
chi Modelos binários

#### Teste RESET

- 
- 
- 
- 
- 
- 
- $(1)$  [approve]xb2 = 0
- $(2)$  [approve]xb3 = 0

 $chi2(2) = 11.57$ 

## SET<br>
logit approve married dep hrat<br>  $\frac{xb}{dx}$ , xb<br>
=  $\frac{xb^2}{2}$ <br>
logit approve married dep hrat xb2 xb3<br>
2 xb3<br>
pprove]xb2 = 0<br>
pprove]xb3 = 0<br>
chi2(2) = 11.57<br>
Prob > chi2 = 0.0031<br> **io de probabilidade de sucesso para** Obtenção de probabilidade de sucesso para cada individuo

- . quietly logit approve married dep hrat
- . predict P1, pr

# Modelos para excesso de zeros<br>Objectivo: descrever casos onde a variável dependente

## Objectivo: descrever casos onde a variável dependente assume ectivo: descrever casos onde a variavel de<br>
Ime<br>
• O mesmo valor para muitos indivíduos:  $Y_i = 0$ <br>
• Um valor positivo para os restante indivíduos<br>
mplos:<br>
• Gastos em bens duradouros, álcool, ...<br>
• Horas de trabalho<br>
• %

- O mesmo valor para muitos indivíduos:  $Y_i = 0$
- Um valor positivo para os restante indivíduos

#### Exemplos:

- Gastos em bens duradouros, álcool, ...
- $\blacksquare$  Horas de trabalho
- 

#### Modelos estudados:

- Tobit: um modelo único descreve os 0's e os valores positivos
- Modelos a 2 partes: envolvem dois modelos independentes para explicar os 0's e os valores positivos

#### Modelos para excesso de zeros **Tobit**

#### Especificação:

- Modelo latente:  $Y_i^* = x_i' \beta + u_i$ 
	- Em lugar de  $Y_i^*$  observa-se:

$$
Y_i = \begin{cases} 0 & \text{if } Y_i^* \le 0\\ Y_i^* & \text{if } Y_i^* > 0 \end{cases}
$$

 $\begin{aligned} \n\text{O} \text{ de zeros} \\ \n&= x_i^t \beta + u_i \\ \n\text{y}_i = \begin{cases} \n0 & \text{if } Y_i^* \leq 0 \\ \nY_i^* & \text{if } Y_i^* > 0 \n\end{cases} \\ \n\text{y}_i^* < 0 | x_i \text{)} = \Pr(x_i^t \beta + u_i < 0 | x_i \text{)} = \Pr(u_i < 0 \text{)} \n\end{aligned}$ **Zeros**<br>
+  $u_i$ <br>
if  $Y_i^* \le 0$ <br>
if  $Y_i^* > 0$ <br>
i) =  $Pr(x_i' \beta + u_i \le 0 | x_i) = Pr(u_i \le 0 | x_i' \beta)$ com  $u_i \sim N(0, \sigma^2)$  $2<sub>1</sub>$  $- Pr(Y_i = 0 | x_i) = Pr(Y_i^* \le 0 | x_i) = Pr(x_i' \beta +$  $iJ - P I (x_i p_i + u_i \ge 0 | x_i)$  $(R + u) < \theta |v|$  $i \geq 0 |x_i| - PT(u_i \geq 0)$  $iP[X_i] - \Gamma$ <sup>[</sup> $\sigma$ ]  $\frac{1}{2}R\vert_{\gamma}$  =  $p_{r}\left(\frac{u_{i}}{u_{i}}\right)$  $iJ - I'$   $\left(\frac{\pi}{a}\right)$  =  $\frac{\pi}{a}$  $\frac{u_i}{\epsilon}$   $\langle x_i^{\prime} \beta | x_i \rangle$   $\langle x_i^{\prime} \rangle$  $\sigma$   $\sigma$   $\begin{pmatrix} 1 & 1 \\ 1 & 1 \end{pmatrix}$   $\begin{pmatrix} 1 & 1 \\ 0 & 1 \end{pmatrix}$  $\left|\frac{x_i^{\prime} \beta}{x_i}\right| = \Phi\left(-\frac{x_i^{\prime} \beta}{x_i}\right) = 1 - \Phi\left(\frac{x_i^{\prime}}{x_i}\right)$  $\sigma$   $\alpha$ <sub>i</sub>  $\beta$   $\alpha$   $\beta$   $\frac{\sigma}{\sigma}$   $-$  1  $-$  4  $\left(\frac{x_i'\beta}{\beta}\right) = 1 - \Phi\left(\frac{x_i'\beta}{\beta}\right)$  $\sigma$  )  $\sigma$  )  $\sigma$  )  $x'_i \beta$  $\sigma$  )

• Describe 
$$
\text{descrição dos dados: } f(y_i|x_i) = \begin{cases} 1 - \Phi\left(\frac{x_i^{\prime} \beta}{\sigma}\right) & \text{if } Y = 0 \\ \frac{1}{\sqrt{2\pi\sigma^2}} e^{-\frac{(y_i - x_i^{\prime} \beta)^2}{2\sigma^2}} & \text{if } Y > 0 \end{cases}
$$

## **delos para excesso de zeros<br>it<br>imação:<br>Metodo: MV<br>Parametros a estimar:**  $\beta$  **and**  $\sigma$ **<br>Função de log-verosimilhança:** Modelos para excesso de zeros **Tobit**

#### Estimação:

Metodo: MV

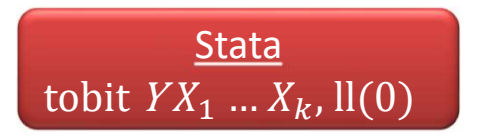

- 
- Função de log-verosimilhança:

$$
LL = \sum \left\{ (1 - d_i) \log \left[ 1 - \Phi \left( \frac{x_i^{\prime} \beta}{\sigma} \right) \right] + d_i \log \left[ \frac{1}{\sqrt{2\pi\sigma^2}} e^{-\frac{\left( y_i - x_i^{\prime} \beta \right)^2}{2\sigma^2}} \right] \right\}
$$
  
onde  $d_i = \begin{cases} 0 \text{ if } Y_i = 0 \\ 1 \text{ if } Y_i > 0 \end{cases}$ 

## **Modelos para excesso de zeros<br>
obit<br>Quantidades de interesse:<br>- Média condicional dado que**  $Y_i$  **é positivo:<br>** $E(Y_i | x_i, Y_i > 0) = x_i' \beta + \sigma \lambda \left(\frac{x_i'}{a_i}\right)$ Modelos para excesso de zeros **Tobit**

#### Quantidades de interesse:

$$
E(Y_i | x_i, Y_i > 0) = x_i' \beta + \sigma \lambda \left(\frac{x_i' \beta}{\sigma}\right)
$$

| Quantidades de interesse:                                                                                                    |
|----------------------------------------------------------------------------------------------------|
| Média condicional dado que $Y_i$ é positivo:                                                                                                    |
| $E(Y_i   x_i, Y_i > 0) = x_i'\beta + \sigma \lambda \left(\frac{x_i'\beta}{\sigma}\right)$                                                                                          |
| onde $\lambda \left(\frac{x_i'\beta}{\sigma}\right) = \frac{\phi\left(\frac{x_i'\beta}{\sigma}\right)}{\phi\left(\frac{x_i'\beta}{\sigma}\right)}$ é designado de ra<br>rió de Mils |
| Probabilidade de observar valores positivos de $Y_i$ :                                                                                                    |
| $\Pr(Y_i > 0   x_i) = \Phi \left(\frac{x_i'\beta}{\sigma}\right)$                                                                                                    |

:

$$
Pr(Y_i > 0 | x_i) = \Phi\left(\frac{x'_i \beta}{\sigma}\right)
$$

We that the conditional data of the 
$$
Y_i
$$
 is the positive:  
\n
$$
E(Y_i | x_i, Y_i > 0) = x'_i \beta + \sigma \lambda \left(\frac{x'_i \beta}{\sigma}\right)
$$
\n
$$
\text{onde } \lambda \left(\frac{x'_i \beta}{\sigma}\right) = \frac{\phi\left(\frac{x'_i \beta}{\sigma}\right)}{\phi\left(\frac{x'_i \beta}{\sigma}\right)}
$$
\n
$$
\text{Probabilidade de observar valores positivos de } Y_i:
$$
\n
$$
\Pr(Y_i > 0 | x_i) = \Phi\left(\frac{x'_i \beta}{\sigma}\right)
$$
\n
$$
\text{- Média conditional global:}
$$
\n
$$
E(Y_i | x_i) = Pr(Y_i = 0 | x_i) E(Y_i | x_i, Y_i = 0) + \Pr(Y_i > 0 | x_i) E(Y_i | x_i, Y_i > 0)
$$
\n
$$
= \Phi\left(\frac{x'_i \beta}{\sigma}\right) x'_i \beta + \sigma \phi\left(\frac{x'_i \beta}{\sigma}\right)
$$

#### Modelos para excesso de zeros **Tobit**

#### Efeitos parciais:

• 
$$
\Delta X_j = 1 \implies
$$
  
\n•  $\Delta E(Y_i | x_i, Y_i > 0) = \beta_j \left\{ 1 - \lambda \left( \frac{x'_i \beta}{\sigma} \right) \left[ \frac{x'_i \beta}{\sigma} + \lambda \left( \frac{x'_i \beta}{\sigma} \right) \right] \right\}$ 

$$
\Delta Pr(Y_i > 0 | x_i) = \frac{\beta_j}{\sigma} \phi \left( \frac{x_i' \beta}{\sigma} \right)
$$

$$
\bullet \ \Delta E(Y_i | x_i) = \beta_j \Phi\left(\frac{x_i' \beta}{\sigma}\right)
$$

• O sinal é igual para todos. Naturalmente, a magnitude difere

## **delos para excesso de zeros<br>
artes (tópico extra)**<br>
pecificação:<br>
Parte 1– modelo binário:<br>  $Pr(d_i = 1 | x_i) = G_1(x'_i \beta)$ Modelos para excesso de zeros Modelos para excesso de zeros<br>2 partes (tópico extra)<br>Especificação:

#### Especificação:

Perceificação:

\nParte 1– modelo binário:

\n
$$
Pr(d_i = 1 | x_i) = G_1(x_i' \beta)
$$
\n•  $d_i = \begin{cases} 0 \text{ se } Y_i = 0 \\ 1 \text{ se } Y_i > 0 \end{cases}$ 

\nParte 2– exponential, linear, ...

\n
$$
E(Y_i | x_i, d_i = 1) = G_2(x_i' \theta)
$$

\n- Parte 2– exponential, linear, ... 
$$
E(Y_i | x_i, d_i = 1) = G_2(x_i' \theta)
$$
\n

Média condicional:

 $E(Y_i|x_i) = Pr(Y_i = 0|x_i)E(Y_i|x_i, Y_i = 0) + Pr(Y_i > 0|x_i)E(Y_i|x_i, Y_i > 0)$  $1(x_i p)$  $q_2(x_i p)$  $(R)$  $C_{\alpha}(v',\theta)$  $2(\lambda_i \sigma)$  $\mathbf{A}$ 

## Modelos para excesso de zeros Modelos para excesso de zeros<br>2 partes (tópico extra)<br>Estimação:

#### Estimação:

Cada parte é estimada separadamente:

- Na parte 1: usa-se a totalidade da amostra
- Na parte 2: usa-se a subamostra com  $Y_i > 0$
- Podem ser usadas as mesmas ou diferentes variáveis explicativas em cada parte

#### Efeitos parciais:

- $\Delta Pr(a_i = 1 | x_i) = \Delta Pr(Y_i > 0 | x_i)$
- $\Delta E(Y_i | X_i, a_i = 1) = \Delta E(Y_i | X_i, Y_i > 0)$
- $\Delta E(Y_i | X_i) = \Delta Pr(a_i = 1 | X_i)E(Y_i | X_i, a_i = 1) + Pr(a_i = 1)$  $1(x_i) \Delta E(Y_i | x_i, d_i = 1)$